#### Oznaczenia :

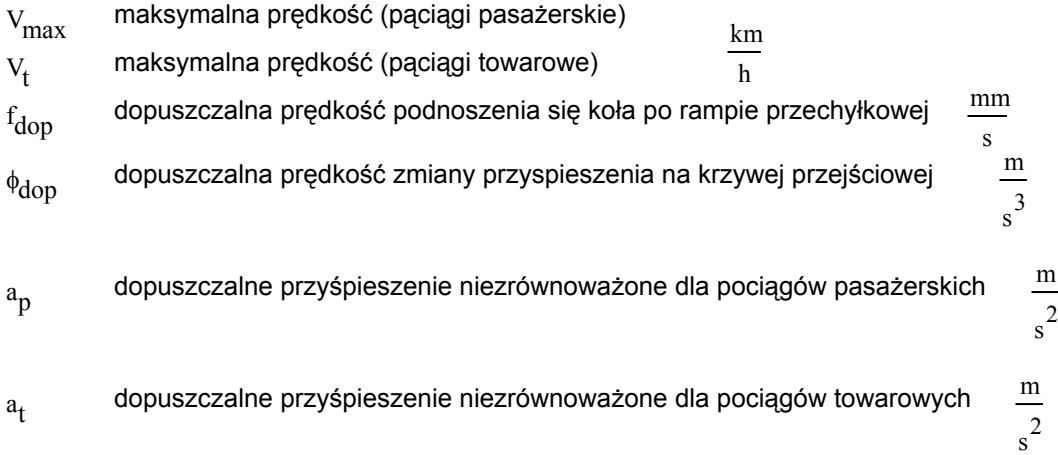

#### **Do obliczeń należy przyjąć**

 $m := 100$ 

# a<sub>t</sub> := 0.5 **pozostałe wielkości zawarte są w temacie**

 $a_{p}$  := 0.6 jesli ktos przyjal 0.5 to tez moze byc - wplywa to jedynie na hmin, a pozostale wyniki sie nie zmieniaja

 $\phi_{\text{dop}} \coloneqq 0.5$ 

## **1 ) PRZECHYŁKA**

 $h_{\text{max}} = 11.8 \frac{E}{R} + 153 a_t$  **ZAOKRĄGLIĆ DO 5mm W DÓŁ**  $v_t^2$  $:= 11.8 \frac{E}{R} + 153 a_t$  $h_{\text{min}} \coloneqq 11.8 \frac{\text{max}}{\text{p}} - 153 \text{ a}_{\text{p}}$  **ZAOKRĄGLIĆ DO 5mm W GÓRĘ**  $v_{\text{max}}^2$  $:= 11.8 \frac{m}{R} - 153 a_p$ 

Do dalszych obliczeń przyjmujemy przechyłkę maksymalną h=hmax przechyłka powinna się zawierać w przedziale <20 ; 150> mm

#### **2 ) Wyznaczenie dlugosci krzywej przejściowej**

$$
Lmin_f := \frac{V_{max}h}{m} \qquad Lmin_{\varphi} := \frac{a_p \cdot V_{max}}{m}
$$

Powyższe wzory dotyczą minimalnej długości jaką może mieć krzywa przejściowa, z tego powodu do dalszych obliczeń przyjmujemy wartość większą - i tak:

Lmin :=  $\text{max}$  Lmin<sub>f</sub>, Lmin<sub> $\upphi$ </sub>  $\qquad \qquad$  **zaokraglic do 5m w gore!!!** 

### **3 ) Sprawdzenie warunku na minimalna długość łuku kołowego**

wprowadzenie poszerzenie skrajni w łuku

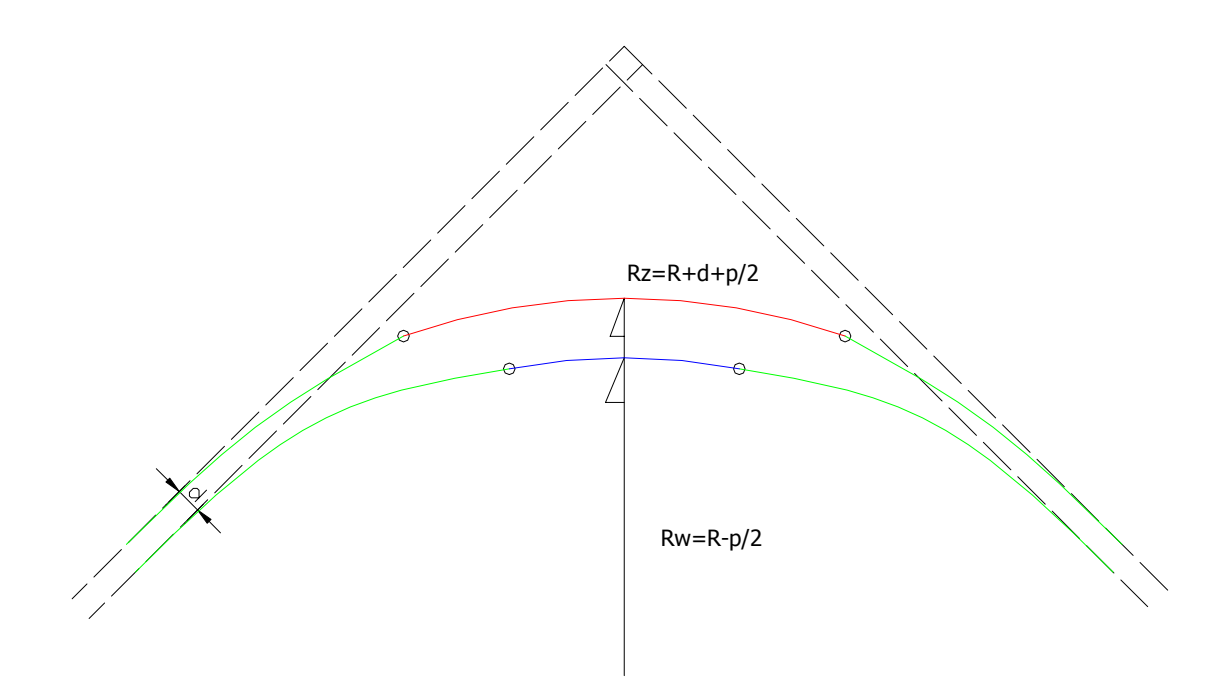

Poszerzenie skrajni wprowadzamy po połowie jej wartości na każdy promień i tak:

$$
R_W := R - \frac{p}{2}
$$

$$
R_Z := R + u + \frac{p}{2}
$$

R - wielkość z tematu

p - poszerzenie skrajni dane wzorem

zaokraglic do 5mm w gore!

Uwaga – poszerzenie można też odczytać z ostatniej tabeli załącznika 11 do przepisów D1

72 R

np R := 2150 p := 
$$
\frac{72}{R}
$$
  
p = 0.033

po zaokragleniu p= 0.035 m

Wprowadzamy rozróżnienie długości krzywych przejściowych dla toru zewnętrznego i wewnętrznego :

 $L_z := Lmin$  z punktu 2

$$
L_{w} := \sqrt{\frac{R_{w}}{R_{z}} \cdot L_{z}^{2} + 24 R_{w} \cdot p}
$$
 **Lw zaokraglic do pelnego metra w gore!!**

# **Sprawdzenie min dlugosci luku kolowego**

$$
K_{\min} := \max\left(\frac{V_{\max}}{2.5}, 30\right)
$$

minimalna długość łuku kołowego

$$
K_{\text{rzecz}} \coloneqq R_{\text{w}} \cdot \alpha_{\text{w}} \cdot \frac{\pi}{180}
$$
rzeczywista długość łuku kołowego (sprawdzamy tylko dla toru  
wewnętrznego gdyż w tym toże łuk kołowy jest krótszy

$$
\alpha_{\mathbf{w}} := \gamma - 2 \cdot \xi_{\mathbf{w}}
$$

$$
\xi_{\mathbf{w}} := \operatorname{asin} \left( \frac{L_{\mathbf{w}}}{2 \cdot R_{\mathbf{w}}} \right) \quad \text{UWAG.}
$$

**UWAGA !!! Jeśli liczymy na kalkulatorze to wynikiem jest kąt w stopniach, natomiast jeśli liczymy w komputerze to programy typu excel domyślnie ustawione zwrócą wynik w radianach.**

$$
\gamma := |Az2 - Az1|
$$
gamma jest różnicą azymutów (w stopniach)

#### WARUNEK

$$
K_{rzecz} \geq K_{min}
$$

jeli tak - liczymy dalej, jeśli nie to należy wrócić do punktu 1 i zmniejszyć przechyłkę o 5mm - robimy tak, aż do spełnienia warunku na Krzecz

Jeśli znaleźliśmy przechyłkę, dla której warunek jest spełniony, a wyszła ona mniejsza od hmin – to należy tak zostawić i liczyć dalej.

## **4 ) Wyznaczenie wierzchołków toru wewnętrznego i zewnętrznego**

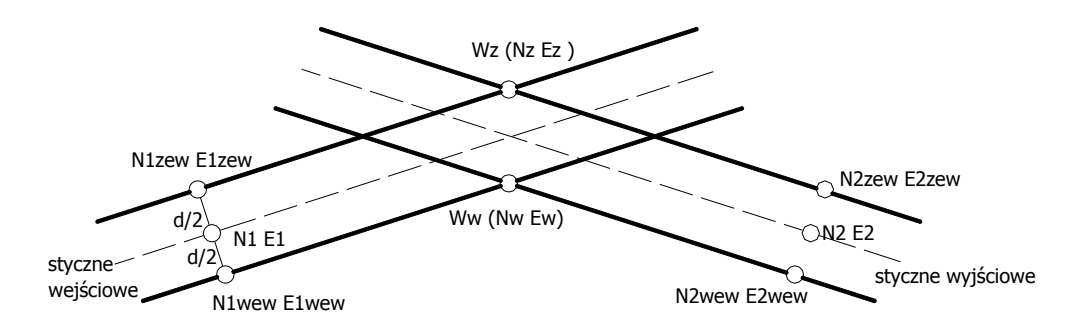

W temacie dane są punkty N1E1 i N2E2 Od nich znajdujemy punkty:

Na stycznych torow wejsciowych

 $N_{1zew} = N1 + \frac{u}{2}$  $:= N1 + \frac{4}{3} \cdot \cos(Az1 - 90)$  $E_{1zew} = E1 + \frac{u}{2}$  $:= E1 + \frac{a}{2} \cdot \sin(Az1 - 90)$  $N_{1}$  wew  $= N1 + \frac{u}{2}$  $:= N1 + \frac{2}{r} \cos(Az1 + 90)$ 

 $E_{1}$ wew = E1 +  $\frac{u}{2}$  $:= E1 + \frac{4}{3} \sin(Az1 + 90)$ 

UWAGA: Wzory są słuszne dla zakrętu w prawo. Dal zakrętu w lewo znak w funkcji trygonometrycznej zmieniamy na przeciwny: np. jak było (Az1-90) to ma być (Az1+90) To samo dotyczy wzorów na stycznych wyjściowych.

Na stycznych torow wyjsciowych

N<sub>2zew</sub> := N2 + 
$$
\frac{u}{2}
$$
cos(Az2 - 90)  
\nE<sub>2zew</sub> := E2 +  $\frac{u}{2}$ sin(Az2 - 90)  
\nN<sub>2wew</sub> := N2 +  $\frac{u}{2}$ cos(Az2 + 90)  
\nE<sub>2wew</sub> := E2 +  $\frac{u}{2}$ sin(Az2 + 90)

#### **UWAGA : WZORY SA SLUSZNE DLA ZAKRETU W PRAWO!!! W PRZYPADKU ZAKRETU W LEWO ZNAK W NAWIASACH FUNKCJ TRYGONOMETRYCZNYCH ZMIENIAMY NA PRZECIWNY np. JAK BYLO (Az2-90) TO MA BYC (Az2+90)!!!!**

WYZNACZENIE WIERZCHOŁKA TORU WEWNĘTRZNEGO:

 $E_W := E_{1 \text{wew}} + (\tan(Az1)) \cdot (N_W - N_{1 \text{wew}})$ 

 $E_W := E_{2wew} + (\tan(Az2)) \cdot (N_w - N_{2wew})$ 

WYNIKIEM JEST PUNKT Ww (Nw ; Ew)

WYZNACZENIE WIERZCHOŁKA TORU ZEWNĘTRZNEGO:

$$
E_{Z} := E_{1zew} + (tg(Az1)) \cdot (N_{Z} - N_{1zew})
$$

$$
E_{W} := E_{2zew} + (tg(Az2)) \cdot (N_{Z} - N_{2zew})
$$
  
WYNIKIEM JEST PUNKT Wz (Nz ; Ez)

# **5) WARTOŚCI CHARAKTERYSTYCZNE**

**5.1) TOR WEWNĘTRZNY**

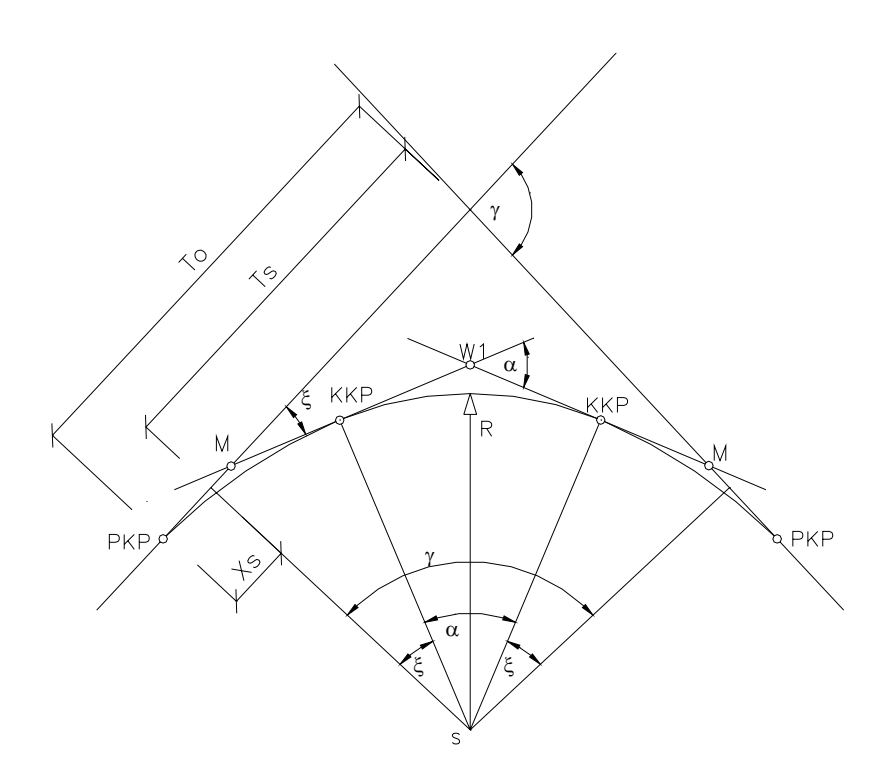

RYS 1

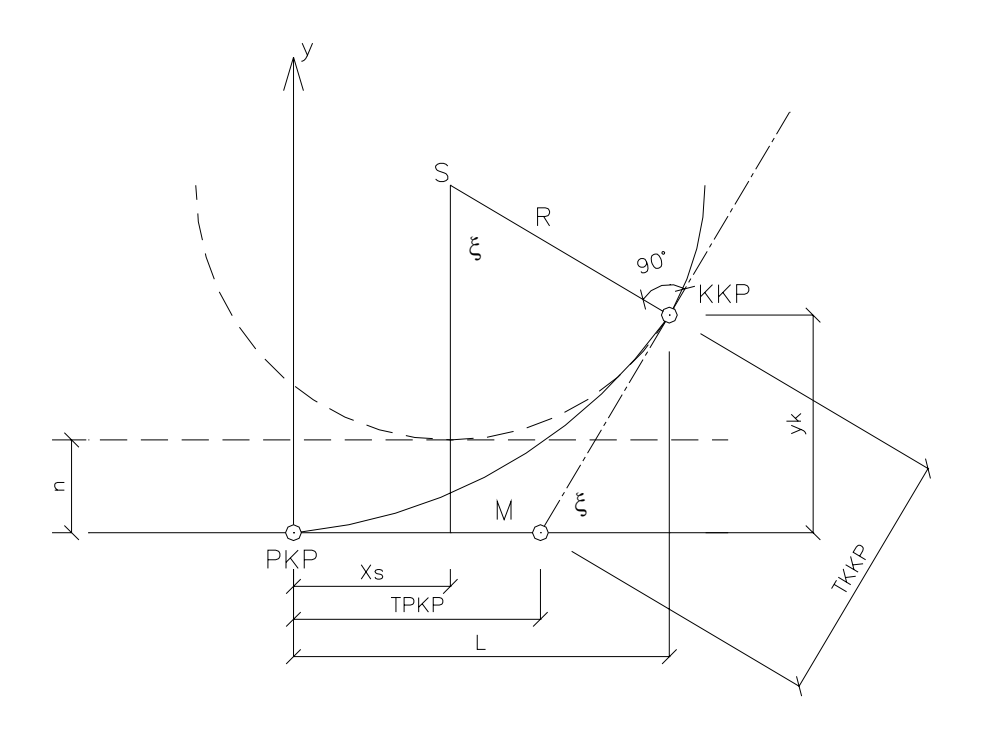

RYS 2

#### **UWAGA !!! indeks w oznacza to, że wartość dotyczy toru wewnętrznego**

$$
\xi_{\text{w}} := \text{asin}\left(\frac{L_{\text{w}}}{2 \cdot R_{\text{w}}}\right) \qquad \text{patrz rysunek 1}
$$
\n
$$
xs_{\text{w}} := \frac{L_{\text{w}}}{2} \qquad \text{patrz rysunek 2}
$$
\n
$$
\chi := \frac{1}{\cos\left(\xi_{\text{w}}\right)} \qquad \text{współczynnik krzywej przejściowej}
$$
\n
$$
y_k := \chi \cdot \frac{L_{\text{w}}^2}{6 \cdot R_{\text{w}}}
$$
\n
$$
n_{\text{w}} := y_k - R_{\text{w}} \left(1 - \cos\left(\xi_{\text{w}}\right)\right) \qquad \text{przesunięcie tuku kolowego do wewnętrz ukłądu patrz rys 2}
$$
\n
$$
y := \chi \cdot \frac{x^3}{6 \cdot R_{\text{w}} \cdot L_{\text{w}}}
$$
\n
$$
\alpha_{\text{w}} := \gamma - 2 \cdot \xi_{\text{w}}
$$
\n
$$
\alpha_{\text{w}} := \gamma - 2 \cdot \xi_{\text{w}}
$$
\n
$$
\text{patrz rysunek 1}
$$
\n
$$
\frac{\text{Ts}}{\text{s}} = \frac{\text{F}}{\text{s}} + x \cdot \text{s}_{\text{w}}
$$
\n
$$
\frac{\text{T} \cdot \text{s}}{\text{s}} = \frac{1}{3} \cdot L_{\text{w}}
$$
\n
$$
\text{Opowiednie styczne - patrz rysunek 2}
$$
\n
$$
\frac{\text{Tkkp}}{\text{s}} = \frac{1}{3} \cdot \frac{L_{\text{w}}}{2}
$$
\n
$$
\text{TLuku}_{\text{w}} := R_{\text{w}} \cdot \tan\left(\frac{\alpha_{\text{w}}}{2}\right)
$$

**UWAGA 1 Należy zwracać uwagę na jednostki kątów w funkcjach trygonometrycznych.**

**Wynikiem funkcji sin, cos, tan, ctg są radiany, ale to co w funkcji jest argumentem to jest kąt i musi być podany w:**

**- stopniach - gdy liczymy na kalkulatorze**

**- radianach - gdy liczymy na komputerze**

**Wynikiem funkcji asin,cos,atg,ctg są kąty(gdy liczymy na kalkulatorze) w excelu wszystko jest ustawione na radiany, trzeba uważać.**

#### **5.2 Tor zewnętrzny**

#### **6 ) PUNKTY GŁÓWNE UKŁADU**

#### **6.1 TOR WEWNĘTRZNY**

# **NAWIĄZUJEMY SIĘ DO WIERZCHOŁKA TORU WEWNĘTRZNEGO POLICZONEGO W P.4**

## PKP1

 $N_{\text{PKP1w}} = N_{\text{w}} + T0_{\text{w}} \cos (A z1 + 180)$ 

 $E_{PKP1w} := E_w + T0_w \cdot \sin(Az1 + 180)$ 

### PKP2

 $N_{\text{PKP2w}} \coloneqq N_{\text{w}} + T0_{\text{w}} \cos (Az2)$ 

 $E_{PKP2w} := E_w + T0_w \cdot \sin(Az2)$ 

# M1

 $N_{\text{M1}} := N_{\text{w}} + (T0_{\text{w}} - Tpkp_{\text{w}}) \cos{(Az1 + 180)}$ 

 $E_{\text{M1}} := E_{\text{wew}} + (T0_{\text{w}} - Tpkp_{\text{w}}) \cdot \sin(Az1 + 180)$ 

#### M2

 $N_{\text{M2}} := N_{\text{w}} + (T0_{\text{w}} - Tpkp_{\text{w}}) \cos(Az2)$ 

$$
\mathrm{E}_{\mathbf{M}2} \coloneqq \mathrm{E}_{\mathbf{w}} + \left(\mathrm{T0}_{\mathbf{w}} - \mathrm{Tpkp}\,\mathbf{w}\right) \cdot \sin\left(\mathrm{A}z\mathrm{2}\right)
$$

# KKP1

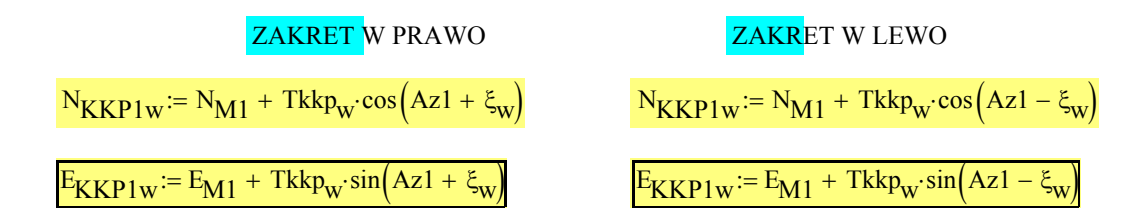

# KKP2

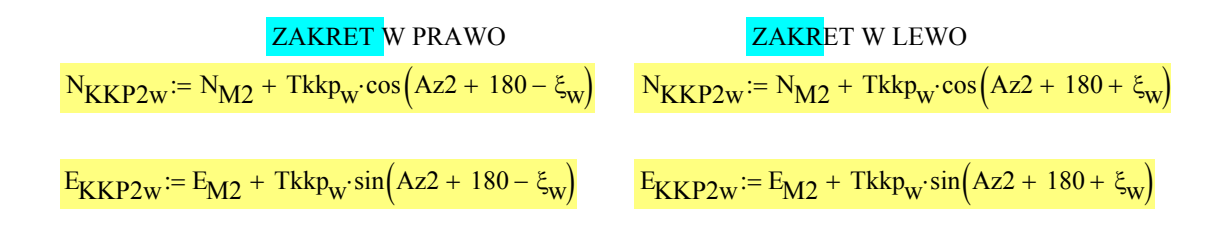

W1

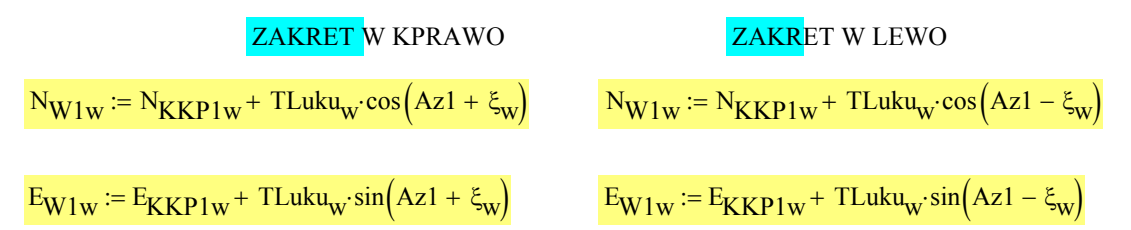

# **6.2 TOR ZEWNĘTRZNY**

WZORY SĄ ANALOGICZNE TYLKO NAWIĄZUJEMY SIĘ DO WIERZCHOŁKA TORU ZEWNĘTRZNEGO, A WARTOŚCI STYCZNYCH BIERZEMY Z PUNKTU 5.2